## Fichier:Cours onshape pour grille de hauts parleurs hp1.PNG

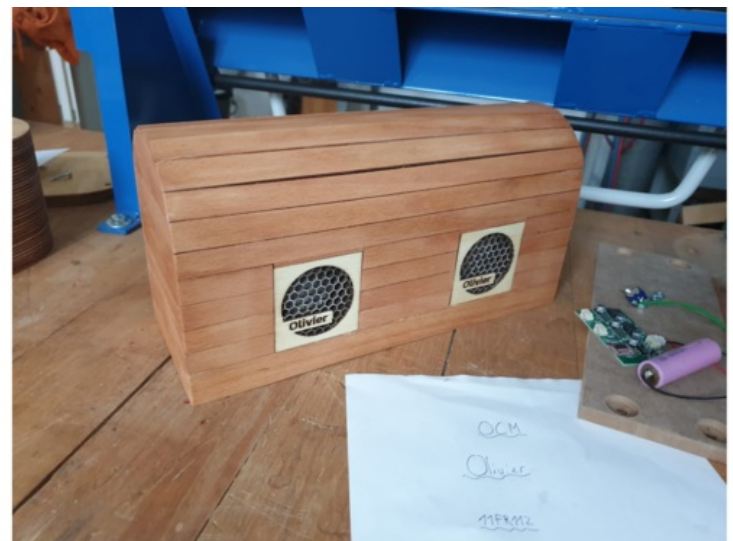

Taille de cet aperçu :800 × 372 [pixels](https://wikifab.org/images/thumb/a/ae/Cours_onshape_pour_grille_de_hauts_parleurs_hp1.PNG/800px-Cours_onshape_pour_grille_de_hauts_parleurs_hp1.PNG).

Fichier [d'origine](https://wikifab.org/images/a/ae/Cours_onshape_pour_grille_de_hauts_parleurs_hp1.PNG) (1 920 × 892 pixels, taille du fichier : 1,69 Mio, type MIME : image/png) Cours\_onshape\_pour\_grille\_de\_hauts\_parleurs\_hp1

## Historique du fichier

Cliquer sur une date et heure pour voir le fichier tel qu'il était à ce moment-là.

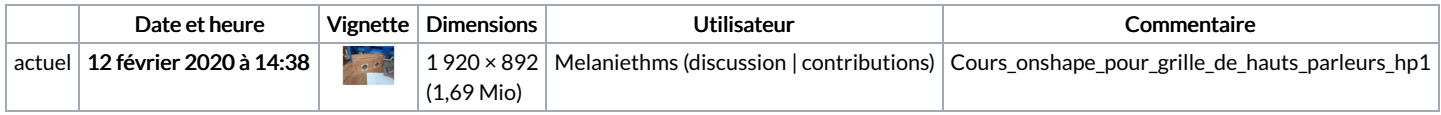

Vous ne pouvez pas remplacer ce fichier.

## Utilisation du fichier

La page suivante utilise ce fichier :

Cours [onshape](https://wikifab.org/wiki/Cours_onshape_pour_grille_de_hauts_parleurs) pour grille de hauts parleurs

## Métadonnées

Ce fichier contient des informations supplémentaires, probablement ajoutées par l'appareil photo numérique ou le numériseur utilisé pour le créer. Si le fichier a été modifié depuis son état original, certains détails peuvent ne pas refléter entièrement l'image modifiée.

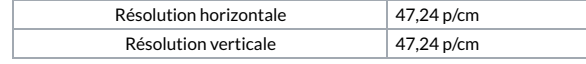